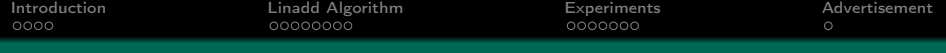

# Large Scale Learning with String Kernels

#### Sören Sonnenburg Fraunhofer FIRST.IDA, Berlin

joint work with Gunnar Rätsch, Konrad Rieck

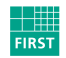

Fraunhofer Institut Rechnerarchitektur und Softwaretechnik

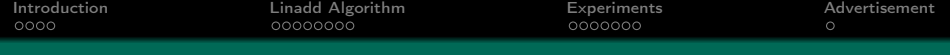

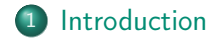

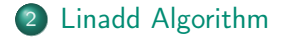

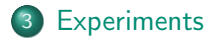

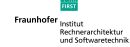

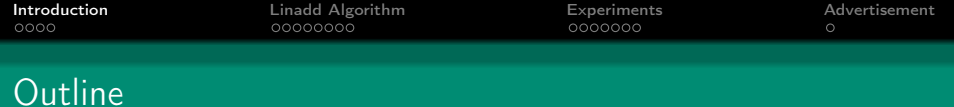

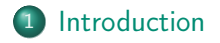

2 [Linadd Algorithm](#page-7-0)

<span id="page-2-0"></span>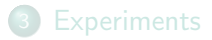

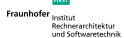

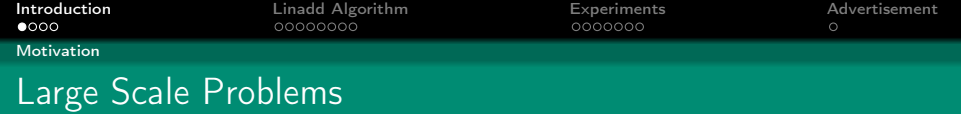

- Text Classification (Spam, Web-Spam, Categorization)
	- Task: Given N documents, with class label  $\pm 1$ , predict text type.
- Security (Network Traffic, Viruses, Trojans)
	- Task: Given N executables, with class label  $\pm 1$ , predict whether executable is a virus.
- Biology (Promoter, Splice Site Prediction)
	- Task: Given N sequences around Promoter/Splice Site (label  $+1$ ) and fake examples (label  $-1$ ), predict whether there is a Promoter/Splice Site in the middle
- $\Rightarrow$  Approach: String kernel  $+$  Support Vector Machine  $\Rightarrow$  Large  $N$  is needed to achieve high accuracy (i.e.  $N=10^7)$

Fraunhof

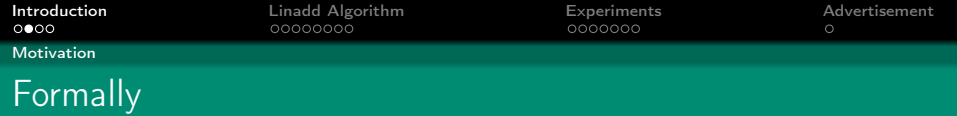

- Given:
	- $N$  training examples  $(\mathsf{x}_i, y_i) \in (\mathcal{X}, \pm 1), i = 1 \dots N$
	- string kernel  $K(\mathbf{x}, \mathbf{x}') = \Phi(\mathbf{x}) \cdot \Phi(\mathbf{x}')$
- Examples:
	- words-in-a-bag-kernel
	- k-mer based kernels (Spectrum, Weighted Degree)
- Task:
	- Train Kernelmachine on Large Scale Datasets, e.g.  $N = 10^7$
	- Apply Kernelmachine on Large Scale Datasets, e.g.  $N = 10^9$

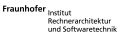

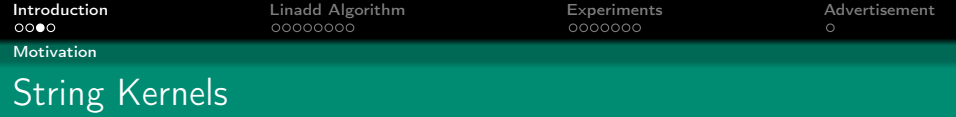

• Spectrum Kernel (with mismatches, gaps)

$$
\mathit{K}(x,x') = \Phi_{\textit{sp}}(x) \cdot \Phi_{\textit{sp}}(x')
$$

AAACAAATAAGTAACTAATCTTTTAGGAAGAACGTTTCAACCATTTTGAG  $\boldsymbol{x}$ 

 $x'$  TACCTAATTATGAAATTAAATTTCAGTGTGCTGATGGAAACGGAGAAGTC

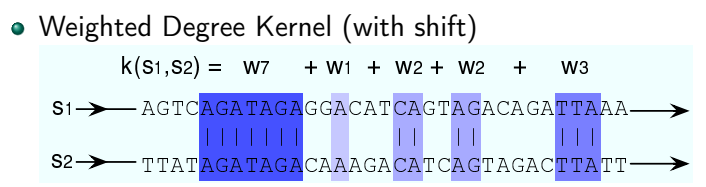

For string kernels X discrete space and  $\Phi(x)$  sparse

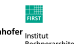

echnerarchitektur

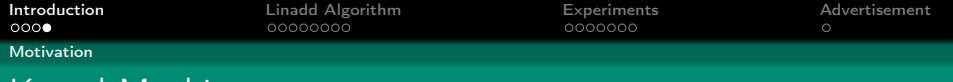

## Kernel Machine

Kernel Machine Classifier:

$$
f(\mathbf{x}) = \text{sign}\left(\sum_{i=1}^N \alpha_i y_i \mathsf{k}(\mathbf{x}_i, \mathbf{x}) + b\right)
$$

To compute output on all M examples:

$$
\forall j=1,\ldots,M: \ \sum_{i=1}^N \alpha_i y_i k(\mathbf{x}_i,\mathbf{x}_j) + b
$$

#### Computational effort:

- Single  $O(NT)$  (T time to compute the kernel)
- All  $\mathcal{O}(NMT)$
- ⇒ Costly!
- $\Rightarrow$  Used in training and testing worth tuning.
- $\Rightarrow$  How to further speed up if  $T = dim(X)$  already linear?

Fraunhot

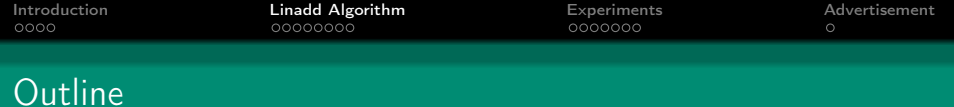

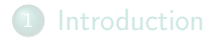

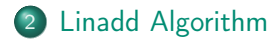

<span id="page-7-0"></span>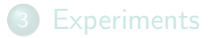

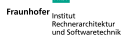

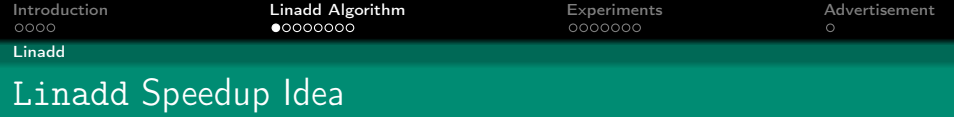

Key Idea: Store w and compute  $w \cdot \Phi(x)$  efficiently

$$
\sum_{i=1}^N \alpha_i y_i k(\mathbf{x}_i, \mathbf{x}_j) = \underbrace{\sum_{i=1}^N \alpha_i y_i \Phi(\mathbf{x}_i) \cdot \Phi(\mathbf{x}_j)}_{\mathbf{w}} = \mathbf{w} \cdot \Phi(\mathbf{x}_j)
$$

When is that possible ?

- $\bullet$  w has low dimensionality and sparse (e.g. 4 $^8$  for Feature map of Spectrum Kernel of order 8 DNA)
- $\bullet$  w is extremely sparse although high dimensional (e.g.  $10^{14}$  for Weighted Degree Kernel of order 20 on DNA sequences of length 100)

Effort:  $\mathcal{O}(MT') \Rightarrow$  Potential speedup of factor N

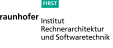

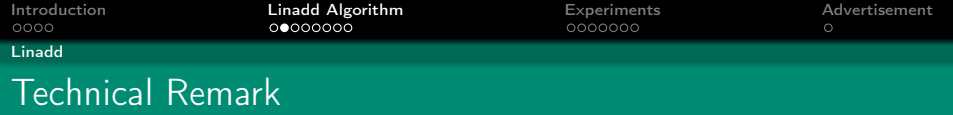

### Treating w

- **w** must be accessible by some index  $u$  (i.e.  $u=1\ldots 4^8$  for 8-mers of Spectrum Kernel on DNA or word index for word-in-a-bag kernel)
- Needed Operations
	- $\bullet$  Clear:  $w = 0$
	- Add:  $w_u \leftarrow w_u + v$  (only needed |W| times per iteration)
	-

• Lookup: obtain  $w_{ij}$  (must be highly efficient)

- Storage
	- Explicit Map (store dense w); Lookup in  $\mathcal{O}(1)$
	- Sorted Array (word-in-bag-kernel: all words sorted with value attached); Lookup in  $\mathcal{O}(\log(\sum_{u} I(w_u \neq 0)))$
	- Suffix Tries, Trees; Lookup in  $O(K)$

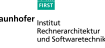

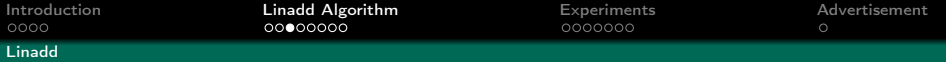

# Datastructures - Summary of Computational Costs

#### Comparison of worst-case run-times for operations

- clear of w
- add of all k-mers  $u$  from string x to w
- lookup of all k-mers  $\boldsymbol{\mathit{u}}$  from  $\textsf{x}'$  in  $\textsf{w}$

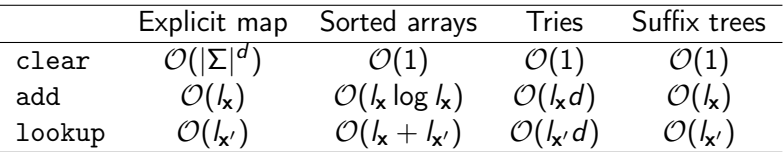

### Conclusions

- Explicit map ideal for small  $|\Sigma|$
- Sorted Arrays for larger alphabets
- Suffix Arrays for large alphabets and order (overhead!)

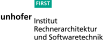

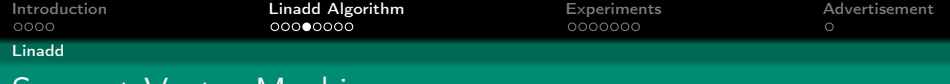

# Support Vector Machine

Linadd directly applicable when applying the classifier.

$$
f(\mathbf{x}) = \text{sign}\left(\sum_{i=1}^N \alpha_i y_i \mathsf{k}(\mathbf{x}_i, \mathbf{x}) + b\right)
$$

### Problems

 $\bullet$  w may still be huge  $\Rightarrow$  fix by not constructing whole w but only blocks and computing batches

### What about training?

- **•** general purpose QP-solvers, Chunking, SMO
- $\bullet$  optimize kernel (i.e. find  $O(L)$  formulation, where  $L = dim(X)$
- Kernel Caching infeasable (for  $N = 10^6$  only 125 kernel rows fit in 1GiB memory)

 $\Rightarrow$  Use linadd again: Faster  $+$  needs no kernel caching

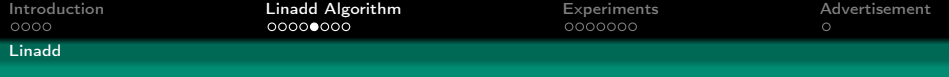

## Derivation I

# Analyzing Chunking SVMs (GPDT, SVM $^{light}$ .)

## Training algorithm (chunking):

while optimality conditions are violated do select  $q$  variables for the working set. solve reduced problem on the working set. end while

- At each iteration, the vector  $\boldsymbol{f}, \, f_j = \sum_{i=1}^N \alpha_i y_i$  k $(\textit{x}_i, \textit{x}_j),$  $j = 1 \dots N$  is needed for checking termination criteria and selecting new working set (based on  $\alpha$  and gradient w.r.t.  $\alpha$ ).
- Avoiding to recompute  $f$ , most time is spend computing "linear updates" on  $f$  on the working set W

$$
f_j \leftarrow f_j^{old} + \sum_{i \in W} (\alpha_i - \alpha_i^{old}) y_i k(x_i, x_j)
$$

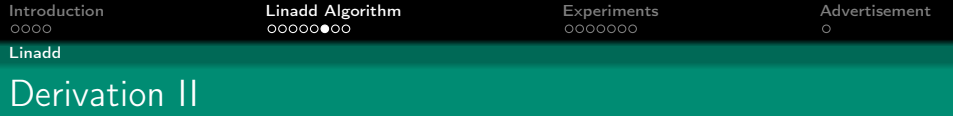

#### Use linadd to compute updates.

Update rule: 
$$
f_j \leftarrow f_j^{old} + \sum_{i \in W} (\alpha_i - \alpha_i^{old}) y_i k(x_i, x_j)
$$
  
Exploiting  $k(\mathbf{x}_i, \mathbf{x}_j) = \Phi(\mathbf{x}_i) \cdot \Phi(\mathbf{x}_j)$  and  $\mathbf{w} = \sum_{i=1}^{N} \alpha_i y_i \Phi(\mathbf{x}_i)$ :

$$
f_j \leftarrow f_j^{old} + \sum_{i \in W} (\alpha_i - \alpha_i^{old}) y_i \Phi(\mathbf{x}_i) \cdot \Phi(\mathbf{x}_j) = f_j^{old} + \mathbf{w}^W \cdot \Phi(\mathbf{x}_j)
$$

( $w^W$  normal on working set)

#### **Observations**

- $q := |W|$  is very small in practice  $\Rightarrow$  can effort more complex w and clear,add operation
- lookups dominate computing time

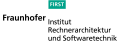

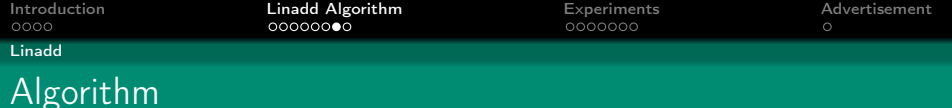

Recall we need to compute updates on **f** (effort  $c_1|W|LN$ ):

$$
f_j \leftarrow f_j^{\text{old}} + \sum_{i \in W} (\alpha_i - \alpha_i^{\text{old}}) y_i \, \mathsf{k}(x_i, x_j) \text{ for all } j = 1 \dots N
$$
\nModified SVM<sup>light</sup> using "LinAdd" algorithm (effort  $c_2 \ell LN$ ,  $\ell$  Lookup cost)

$$
f_j = 0
$$
,  $\alpha_j = 0$  for  $j = 1, ..., N$   
for  $t = 1, 2, ...$  do

Check optimality conditions and stop if optimal, select working set W based on f and  $\alpha$ , store  $\alpha^{old} = \alpha$ solve reduced problem W and update  $\alpha$ 

clear w

 $\mathsf{w} \leftarrow \mathsf{w} + (\alpha_i - \alpha_i^{\mathsf{old}})$ y $_i$ Ф $(\mathsf{x}_i)$  for all  $i \in \mathsf{W}$ update  $f_i = f_i + \mathbf{w} \cdot \Phi(\mathbf{x}_i)$  for all  $j = 1, ..., N$ end for

Speedup of factor  $\frac{c_1}{c_2\ell}|W|$ 

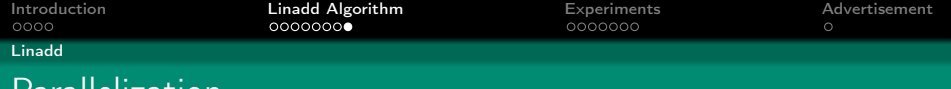

$$
f_j = 0
$$
,  $\alpha_j = 0$  for  $j = 1, ..., N$   
for  $t = 1, 2, ...$  do

Parallelization

Check optimality conditions and stop if optimal, select working set W based on f and  $\alpha$ , store  $\alpha^{old} = \alpha$ solve reduced problem W and update  $\alpha$ 

clear w  $\mathsf{w} \leftarrow \mathsf{w} + (\alpha_i - \alpha_i^{\mathsf{old}})$ y $_i$ Φ $(\mathsf{x}_i)$  for all  $i \in \mathsf{W}$ update  $f_i = f_i + \mathbf{w} \cdot \Phi(\mathbf{x}_i)$  for all  $j = 1, ..., N$ end for

Most time is still spent in update step  $\Rightarrow$  Parallize!

- transfer  $\alpha$  (or w depending on the communication costs and size)
- update of  $f$  is divided into chunks
- each CPU computes a chunk of  $\boldsymbol{f}_I$  for  $I \subset \{1,\ldots,N\}$

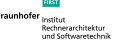

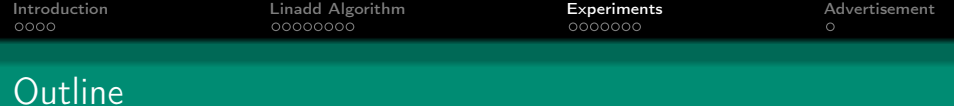

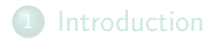

2 [Linadd Algorithm](#page-7-0)

<span id="page-16-0"></span>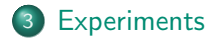

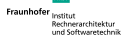

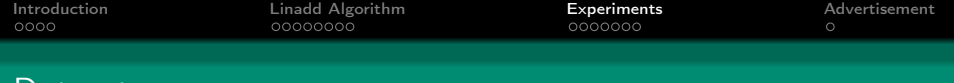

Web Spam

Datasets

- Negative data: Use Webb Spam corpus <http://spamarchive.org/gt/> (350,000 pages)
- Positive data: Download 250,000 pages randomly from the web (e.g. cnn.com, microsoft.com, slashdot.org and heise.de)
- Use spectrum kernel  $k = 4$  using sorted arrays on 100,000 examples train and test (average string length 30Kb, 4 GB in total, 64bit variables  $\Rightarrow$  30GB)

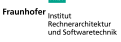

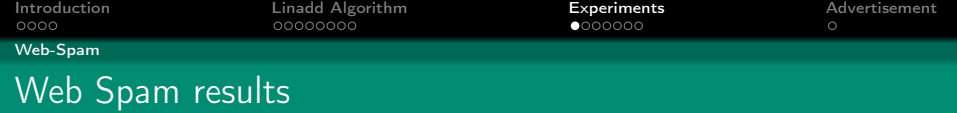

### Classification Accuracy and Training Time

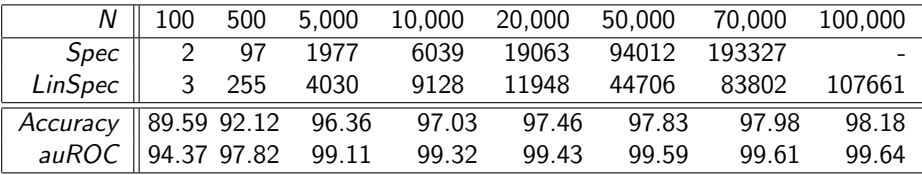

Speed and classification accuracy comparison of the spectrum kernel without (Spec) and with linadd (LinSpec)

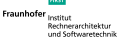

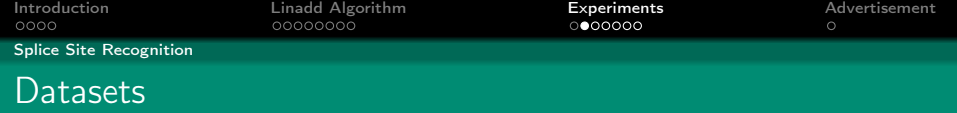

- Splice Site Recognition
	- Negative Data: 14,868,555 DNA sequences of fixed length 141 base pairs
	- Positive Data: 159,771 Acceptor Splice Site Sequences
	- Use WD kernel  $k = 20$  (using **Tries**) and spectrum kernel  $k = 8$  (using explicit maps) on 10,000,000 train and 5,028,326 examples

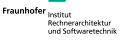

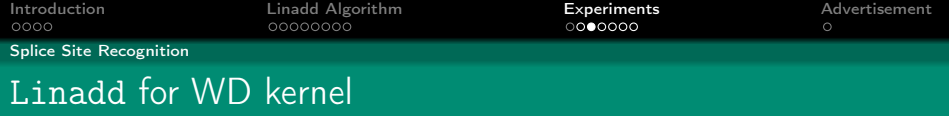

For linear combination of kernels:  $\sum_{j\in W} (\alpha_j - \alpha_j^{\mathsf{old}})$ y<sub>j</sub> k $(x_i, x_j)$   $(\mathcal{O}(\mathcal{L}\mathcal{d}|W|N))$ AAACTAATTATGAAATTAAATTTCAGAGTGCTGATGGAAACGGAGAAGAA

- $\bullet$  use one tree of depth  $d$  per position in sequence
- $\bullet$  for Lookup use traverse one tree of depth  $d$  per position in sequence

Example  $d = 3$ :  $\beta_1^1$  $\beta_2^1$  $\beta_{\alpha}^{L-d}$ output for N sequences of length L in  $O(Ld \cdot N)$ (d depth of tree  $\stackrel{\wedge}{=}$  degree of WD kernel)

Fraunhofe echnerarchitektur

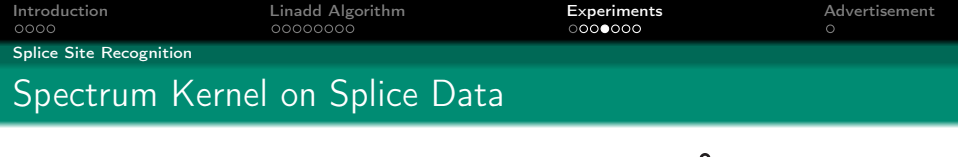

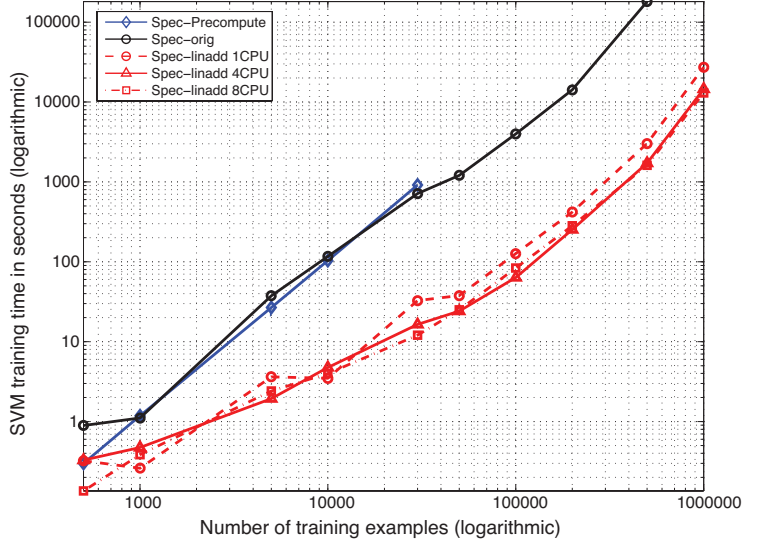

Fraunhofer Rechnerarchitektur und Softwaretechni

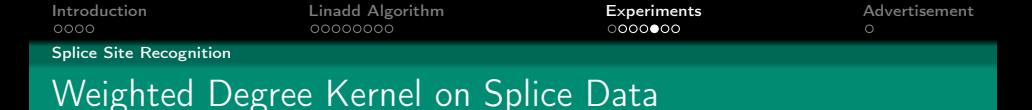

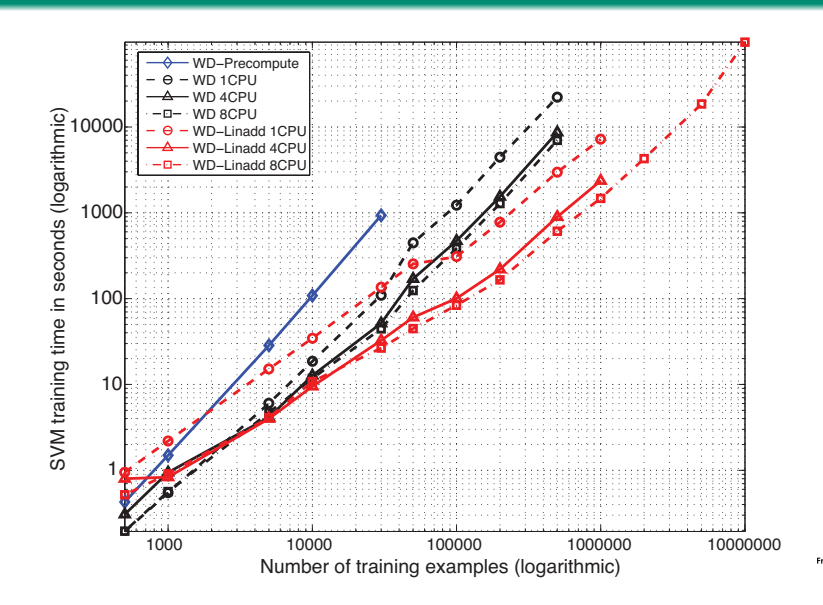

Fraunhofer Rechnerarchitektur und Softwaretechnik

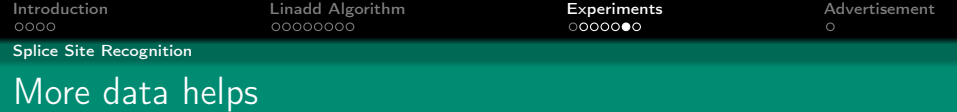

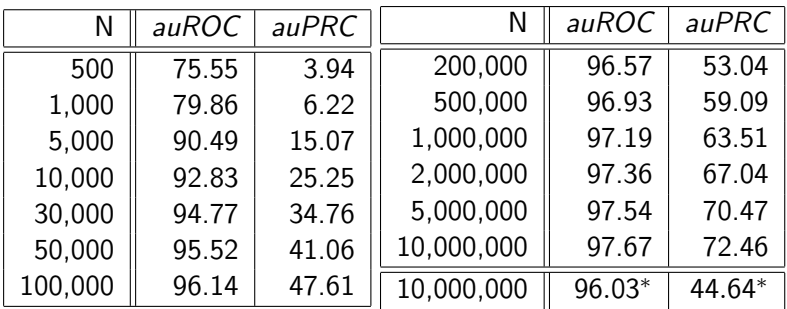

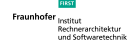

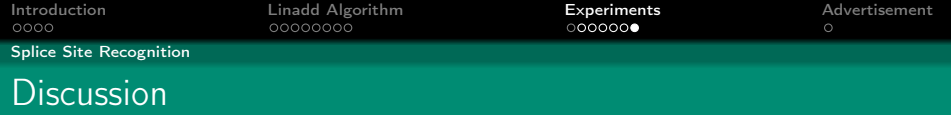

## **Conclusions**

- General speedup trick (clear, add, lookup operations) for string kernels
- Shared memory parallelization, able to train on 10 million human splice sites
- Linadd gives speedup of factor 64 (4) for Spectrum (Weighted Degree) kernel and 32 for MKL
- 4 CPUs further speedup of factor 3.2 and for 8 CPU factor 5.4
- parallelized 8 CPU linadd gives speedup of factor 125 (21) for Spectrum (Weighted Degree) kernel, up to 200 for MKL

**Discussion** 

- State-of-the-art accuracy
- Could we do better by encoding invariances?

Implemented in SHOGUN <http://www.shogun-toolbox.org>

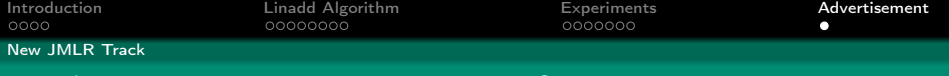

# Machine Learning Open Source Software

To support the open source movement JMLR is proud to announce a new track on machine learning open source software.

Contributions to <http://jmlr.org/mloss/> should be related to

- Implementations of machine learning algorithms,
- Toolboxes,
- Languages for scientific computing

and should include

- A 4 page description,
- The code.
- A recognised open source license.

<span id="page-25-0"></span>Contribute to <http://mloss.org> the mloss repository!

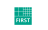